# FAUG MEETING MINUTES **November 17, 2021 9:00 am – 4:00 pm**

**MEETING LOCATION:**

Via video conference

# **DAY ONE:**

**Introductions/Welcome/Housekeeping bouglas County** 

**Minute Review Group** 

The minutes from August 2021 were approved.

**Attendance Charles Adler**

Becky Monahan (Baker); McKenzie Davis (Coos); Brad Allen (Deschutes); Andie Cortes (Douglas); Freddy Vidal (Douglas); Tina Potter (Gilliam-Wheeler); Roger Stampke (Harney); Kara Erwen (Jackson); Denise Easterling (Jefferson); Rachel Frederick (Lake); Joe Swope (Lane); Bonnie Timberlake (Linn); Theresa Plinski (Marion); Charles Adler (Multnomah); Paula Fata (Multnomah); Angela Beier (Polk); Ahnie Seaholm (Tillamook); Rosanna Post (Umatilla); Jessica Jauken (Wasco-Sherman); Christopher Swayzee (Washington); Betti Spencer (Yamhill); Larry Evenson (Yamhill); Crystal Bartell (Yamhill); Lee Cummins (DOC); Jodi Merritt (OACCD); Tracey Coffman (DOC); Michelle Mooney (DOC); Ruby McClorey (Interstate Compact); Dylan Arthur (Parole Board);

# **County Updates Group**

Douglas – hiring for supervisor position and PPO positions Coos – fully staffed Lake – fully staffed Harney – No updates Jefferson – hiring for PPO position Linn – hiring for PPO position – currently in process Washington – hiring for multiple PPO positions and soon a Manager position. Multnomah – just hired 8 new PPOs – office is finally reopened Jackson – hiring PPO positions and just hired one last week Yamhill – started in-house Firearms Training Baker – fully staffed, open, seeing clients in-office Tillamook – hiring for two PPO positions Umatilla – fully staffed

# **Interstate Compact Update Ruby McClorey**

No updates from Compact for FAUG this meeting.

Question regarding DOC emails changing (beginning 12/1/21) and how that will affect logging into ICOTS. Ruby said to send a list of new email addresses and updates to ICOTS can be made.

### **Parole Board Dylan Arthur**

Offices not yet open. It is possible they will open after the first of the year.

Three vacancies (include a Board Position). Conducting interviews 11/30/21 for the Board position. One Assessment Specialist and one Sanctions Desk position opening. The postings should come out soon for those positions.

Board trying to work out Juvenile commutations. The Board will be requesting additional staff to accommodate the workload.

Cite to Appear - (Similar to Courts' "Cite to Appear" warrants) – PPOs will have ability to cite clients to appear, rather than taking them into custody. The PPO would request this (similar to warrant), but the LEO would direct the person to report to the PPO's office within a certain timeframe. If the client does not report, then the PPO can decide whether to request a full warrant. Testing will be done after the first of the year on this. The hope is to roll that out soon after. PBMIS is being programmed to add this ability.

Question re: SO Package A vs. SO Package B and the differences on the wording of the conditions. The Board is going to review those packages after the first of the year. Package A is set by statute, so wording is not able to be modified without legislative modifications. Bill 2002 (and some upcoming legislation) included language modifications, but most was to General Conditions, but may have some effects on packages. Jodi confirmed that the language in SO Packages are not affected by the bill.

# **OCCAD Jodi Merritt**

Last meeting mostly regarding SUPV topics. Next meeting is tomorrow. GC2 is affected by Bill 2002. Plus, it also states that clients would only be required to report in the "least onerous method possible". OACCD is working on trying to figure out what that will mean, but is not in favor of that, as it does not allow for effective supervision.

Question about whether the language re: SUPV being removed. Jodi said that only SUPV was eliminated, but other fees were not. GC language may be modified regarding that. Other fees are being looked at for elimination by upcoming bills. Lee has not yet been directed to remove language in the table in CIS re: GC2.

### **DOC Update Lee Cummins**

Michelle Mooney will be taking over Lee's position (Lee is retiring 12/31/21, but contracting back for a short time to assist in transition).

CIS Tools Upgrade Project – Interface for CIS to look like internet program. Judy has done a lot of testing on this project and found several issues (some of which come directly from CIS … ie. Labels can be different in different screens/modules). Concentrated on the PPO and Support Staff Menus to start. Some difficulties include IT Shop losing one of their programmers (she has taken another position) … and Diane Routt is leaving at the end of this year. Therefore, the project will slow down significantly. Documentation will be done, and Fresh (the company) may be able to do some testing on the program. The County Requirements Project will be affected by this … as well, so will be Service Requests.

Extend ECR Program (accessible by Menu CCTrain). Has tutorials in the program. Screen shots and dialog boxes are present. Sanctions/Warrants/Release Plans are on there. This may be useful for new hires. Some of

### Page **2** of **18**

the info is outdated, however. Recommend offices look at this to see if this could be helpful for the new users. Michelle will search for other training materials that can be available, as well.

Service Request 2720 (DOCSUM codes) – will go into production. The only part unable to be done is the SO Level/Score. This needs to be updated (to only count the Static score). Diane was working on this but was pulled off of the project. Decision made to put this into production without those SO-related codes being included.

Service Request 3050 (OMS to work like CIS in chronos) – This SR was just assigned. It is hoped it will get done fairly quickly.

Printed Sanction Report issue – Based on reported issues with confusion on the part of Judges (when reviewing SRFs), a request was made to only include sanction dockets in first section. The confusion has been that the first section has all current dockets … not just the dockets that the PPO is sanctioning on. When attempting to change how dockets appear in the first section of the SRF, it was noted that Interventions did not work well … the docket info was not showing correctly. Lee said that one suggestion would be to have the sanction docket in the first sanction, rather than the third section … but she also brought up that the first section (with all current docket info) will have a "Y" designator (under Action) to indicate which dockets are being sanctioned. Therefore, it was felt that this may be more of a training issue for Judges. If we opt to not to try to work on changes to the Sanctions Module and leave it as it is, then counties can train the Judges to look for that indicator. The labels could be a little clearer … or perhaps the dockets being acted upon could be moved to the top of the list of open dockets … however, this would require a SR (which could take a lot of time) . Tina Potter brought up that by using '20' to print (as opposed to '6' will ONLY print the docket being acted upon ... and it includes a signature line. Betti Spencer also suggested that the PPO add in a small bit about which dockets are being acted upon. (this is how they address the number of prior sanctions show … which can be misleading to the Judges on the clients' prior behavior). FAUG decided to use different printing options and education … and to not start a SR on this matter.

Employment date field clean-up. This is nearly complete. Odd dates were creating error codes in OMS.

GC2 language (see OACCD section for further details). Lee will check with Jeremiah Stromberg on this

Question (Multnomah) – when will the update to Static99R be completed? The SO Level and SO Score are being pulled from Acute/Stable combined score. This needs to be reworked. Diane was pulled off that project. DOC is looking to see if someone else can work on this, but it is unknown when it will be completed.

Question (Washington) – Is it possible to add ability for FAUG Reps to move PPS/LC sanctions into DEFR status (and complete them afterwards)? The programmer who worked on authorities for sanctions may have made this programming applicable to all sanctions … not just PPS/LC. If so, the system cannot differentiate between a LC and Board SRF when applying authorities for FAUG Reps. Therefore, this will required SR to update the authorities. Lee will look into that to see if it is possible to allow permissions on just the LC SRFs. Some other points had to do with whether the SRF could not be moved because, in this particular instance, the SRF was in SUPV status and not in PEND. Perhaps the FAUG Rep could have moved it to DEFR if it were in PEND and that the SUPV status locked it from FAUG Rep action. Lee will also look into this.

# **SOON Update Judy Bell**

Judy was unable to be in attendance at today's meeting. Nothing pressing at this time and any business can be brought up at the next meeting.

### **EVAL Code Training Jodi Merritt**

See pages 5-18 for materials. NOTE: The flowchart was updated slightly and replaced the original flowchart presented following conversation during the training.

NOTE: This process is not yet in production. Question asked to FAUG whether to add the functionality now … or whether there should be a training opportunity first. FAUG initially proposed to have this process go into production December 1, 2021. However, the definition for SUCC needs to be updated to work with the EVAL code. This has to be approved by OACCD. It was then agreed to hold the go-live date until FAUG has had an opportunity to put definitions together … propose them to OACCD for their January meeting. This can be then voted on in FAUG February 2022 meeting. A group (Charles, Christopher, Angela, Andie, Tina and Lee) will review/input on the definitions.

### **Roundtable Group**

Christopher (Washington) – will not be taking the meeting minutes in upcoming meetings. Angela will

Marne (Clackamas) sent email prior – PPO reach out after phone call after home visit. Wife answers Ring Door Bell. How to reflect that? FAUG agrees that an Attempted HV needs to be reflected. Agreed that it would be  $a "H - X"$  (Home Visit – Collateral). Jodi will take this to OACCD for their consideration.

Betti (Yamhill) – OMS Release Planning – Chrono Type shows "Release Planning" – But, that is not in CIS. Created an error because the codes don't match. Had to change to Accepted. Suggested that she reach out to John Hanson Colin R. for further information.

Charles (Multnomah) – Are Eastern Oregon institutions releasing AICs to the valley counties directly from their institutions or are they still moving the AICs to the valley institutions? Some of this may be due to pandemic and vaccination status. There are also transport issues due to the pandemic.

McKenzie (Coos) – Users have reported to her that they cannot open OMS from CIS (F11, 5, M). They have to use a link and open in different browser. Due to the phaseout of Internet Explorer, OMS does not work in IE now. Suggestions to have users set their default browser to Edge or Chrome. Christopher (Washington) noted that if using Edge, it affects Mail-Merge functionality … specifically, Edge will automatically name the DOCSUM.txt file with a number in parentheses (i.e. DOCSUM(28).txt ). The Mail-Merge documents will not merge correctly if the txt file is named anything other than DOCSUM.txt. Therefore, if users have Edge as their default browser, they will have to be taught to make sure that the DOCSUM file is appropriately named and saved … otherwise, Mail-Merge will not occur properly. Angie (Polk) noted that it works well in Chrome, however.

Upcoming meetings will likely remain virtual until reopening has progressed further in the state.

### **NEXT MEETING: February 16th & 17th Via WebEx**

**Tentative 2022 Schedule: May 18th & 19th August 17th & 18th November 16th & 17th**

Page **4** of **18**

Explanation of Treatment Module Flowchart – EVAL Code

- **All Inclusive Treatment provider** provides both the initial evaluation and any recommended treatment for the client.
	- oCIS Entry treatment provider entry with referral date (standard practice)
		- Evaluation is completed and treatment **IS** recommended
			- CIS Entry CIS treatment entry date
			- CIS Entry Treatment completion date and appropriate closure code
		- Evaluation is completed and treatment is **NOT** recommended
			- CIS Entry **F4 Treatment modification of entry to corresponding EVAL only code**
			- \*Identify where the client completed the EVAL in the notes section.
			- CIS Entry EVAL code closure to MXBN
		- Evaluation is **NOT** completed
			- CIS Entry **F4 Treatment modification of entry to corresponding EVAL only code**
			- CIS Entry EVAL code closure to UNSU
			- Evaluation is **NOT** completed due to EXPIRATION
				- CIS Entry **F4 Treatment modification of entry to corresponding EVAL only code**
				- CIS Entry EVAL code closure to EXPI

• **Multiple Treatment Agencies** - Evaluation and Treatment are provided by separate agencies

oCIS Entry - treatment EVAL code entry. \*Identify where the client was referred for EVAL in the notes section.

- Eval **NOT** completed by client
	- CIS Entry EVAL closed to UNSU as client did not complete the evaluation
- EVAL **NOT** completed due to Expiration of supervision
	- CIS Entry EVAL closed to EXPI
- EVAL completed and treatment was **NOT** recommended
	- CIS Entry EVAL closed to MXBN due to no treatment recommended
- EVAL completed and treatment **IS** recommended
	- CIS Entry EVAL closed to SUCC as evaluation was completed
	- CIS Entry **NEW treatment module entry** to where the client will be attending the recommended treatment
	- CIS Entry Treatment completion date and appropriate closure code.

## **DEFINITIONS**

MXBN and EXPI are already approved by OACCD, but ADMN, SUCC and UNSU are not.

1. Administrative

# Current Definition:

**ADMN – Administrative** is a neutral closure in that it was not the offender's non-compliant performance or behavior in treatment that caused termination**.** Examples might include death of offender, offender moves out of the County or State, treatment program closes, etc. Meant to reflect that the offender would not be held responsible for not completing the treatment requirements nor would the provider.

# Proposed addition:

ADMN - "This may also include an approved transfer to another treatment provider."

2. Successful

# Current Definition:

**SUCC – Successful** is used when offender completed all the requirements established by the provider. Not intended to reflect how well the offender performed in treatment just that the requirement*/* condition was met.

### Proposed addition:

SUCC - "This requires confirmation of the successful completion by the treatment provider." "SUCC is also used if the offender is referred for an evaluation and the evaluator determines that treatment is not recommended at this time."

3. Unsuccessful

# Current Definition:

**UNSU – Unsuccessful** is used when the offender did not complete all of the requirements established by the treatment provider. Not intended to reflect how well the offender performed while in treatment just that the requirement/condition was not met**.**

Proposed addition:

UNSU - "… or did not engage in treatment as directed/referred".

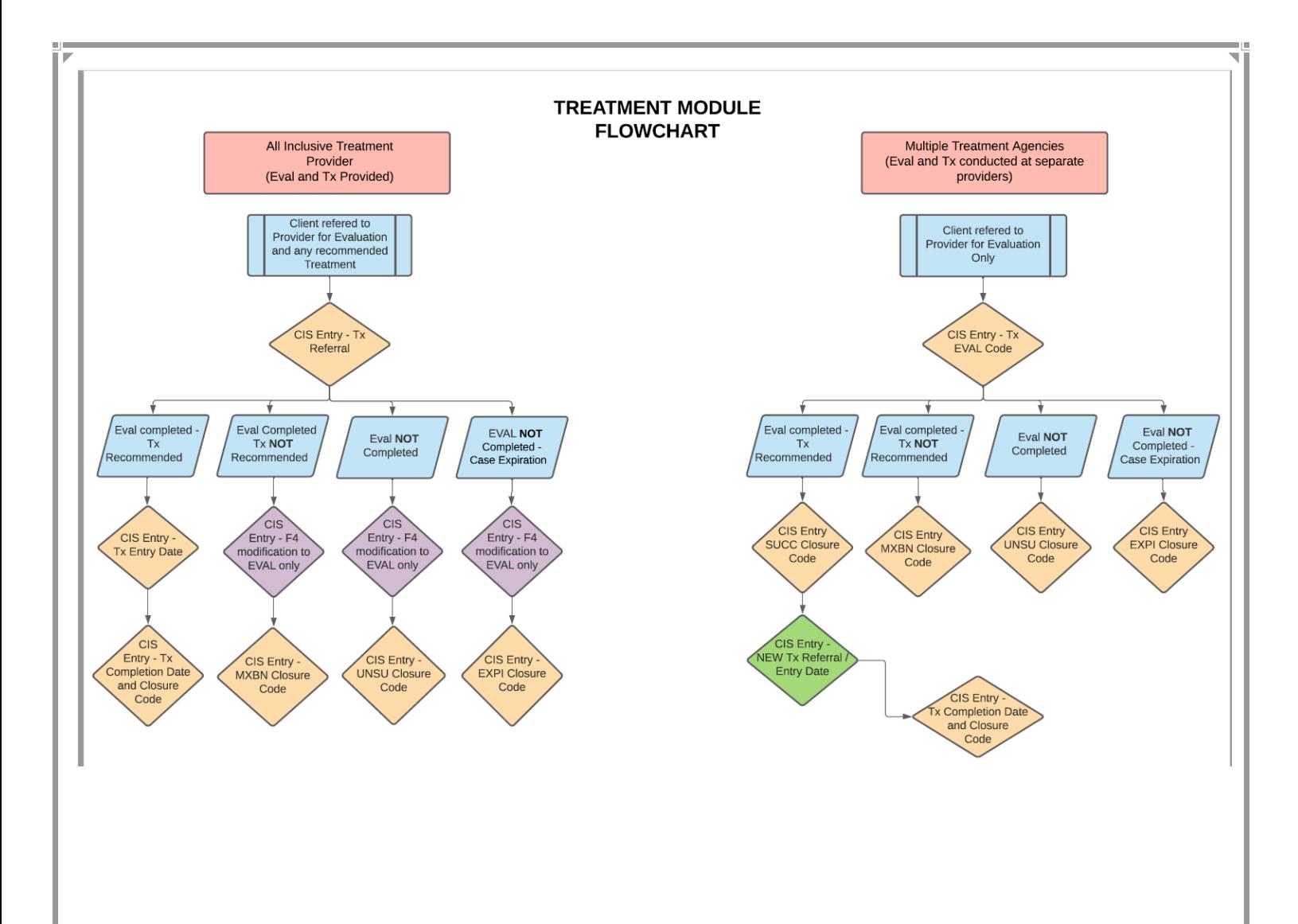

# **Using the New EVAL Treatment Type code for FAUG 11/15/21**

In order to distinguish between an evaluation where no treatment is recommended, which inflates treatment data, and treatment as recommended, the OACCD Treatment Workgroup recommends the addition of a new treatment type EVAL.

EVAL will look like other treatment types, i.e. SUBS, ANGR, but will clearly show as an evaluation only, and can be pulled out from regular treatment attendance. The Workgroup met with FAUG reps, who recommended adding one EVAL treatment provider per type, per County; Substance abuse eval, Anger Management eval, etc. As a recap and including approvals from OACCD:

- Each county will identify EVAL per County/per type. Example below using Multnomah as the County:
	- o Mult-EVAL AG Anger Management Evaluation
	- o Mult-EVAL SX Sex Offender Evaluation
	- o Mult-EVAL DV Domestic Violence Evaluation
	- o Mult-EVAL MH Mental Health Evaluation
	- o Mult-EVAL SB Substance Use Evaluation
- When utilizing an EVAL code **where the evaluator IS NOT the same as the treatment provider**, a note entry would need to be included to identify where (what agency) the client obtained the evaluation from. When the Evaluation is completed - closure code entry is as follows:
	- o SUCC Evaluation was completed and treatment WAS recommended. A new treatment referral is necessary and would be completed with the appropriate treatment closure code. OACCD does NOT support the EVAL line modification with an F4 key entry; this modification calls into question the integrity of the data.
	- o UNSU Evaluation was NOT completed.
	- o MXBN Evaluation was completed and NO treatment was recommended. Approval was provided by OACCD on 9/9/21 to utilize this closure code with the understanding that the definition will need to be updated in the manual.
- When entering an evaluation **where the evaluator IS the same as the treatment provider**, the referral for treatment would be entered as usual, so would NOT be entered as an EVAL type, and would be completed with the appropriate code if treatment was recommended.
	- $\circ$  MXBN Evaluation was completed and NO treatment was recommended. Approval was provided by OACCD on 9/9/21 to utilize this closure code with the understanding that the definition will need to be updated in the manual. The treatment line would be modified to an EVAL type line using the F4 key entry.

**Entering the Treatment Provider Information in CIS:**

Examples entering EVAL Treatment Providers using Multnomah County:

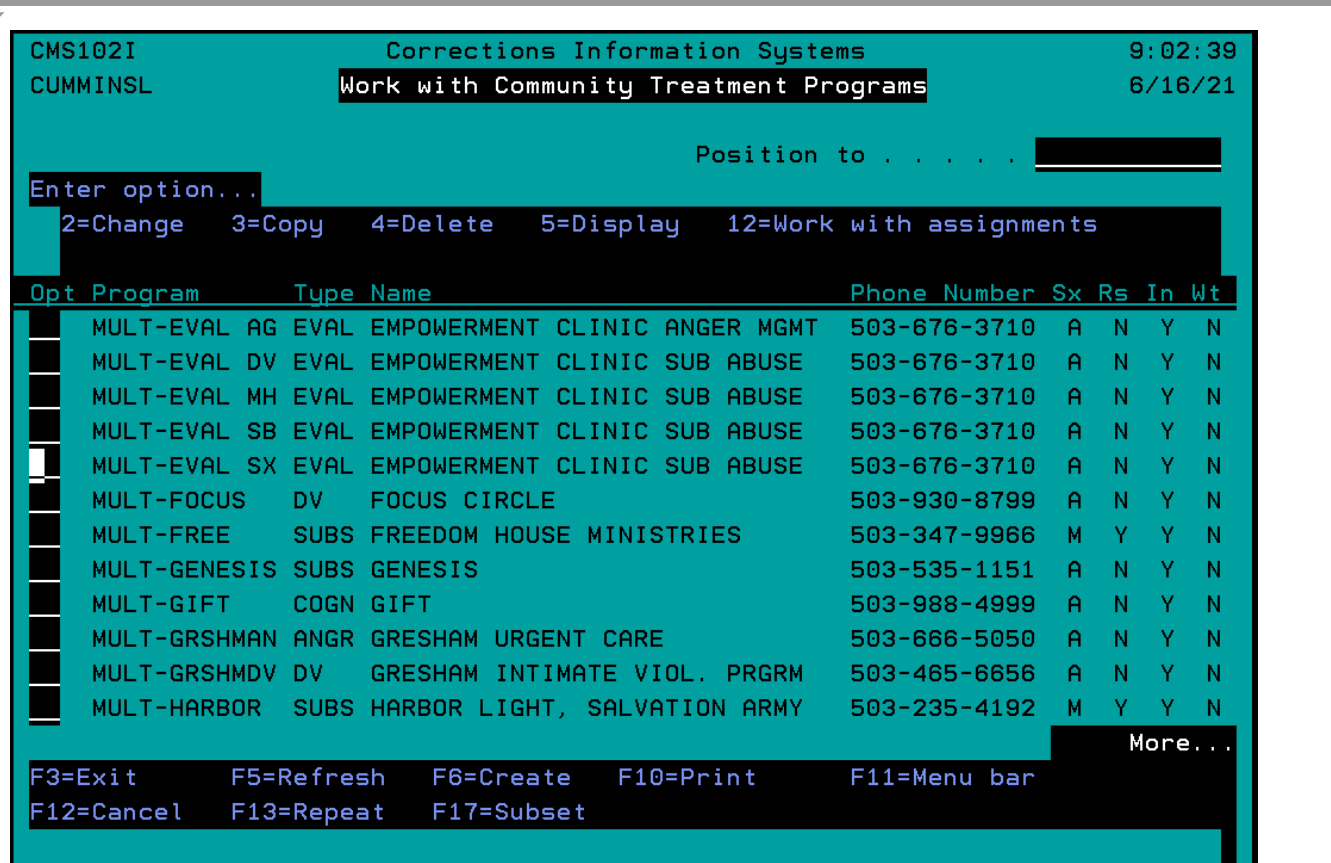

The information entered in the Treatment Provider screen can be customized for Evaluations only:

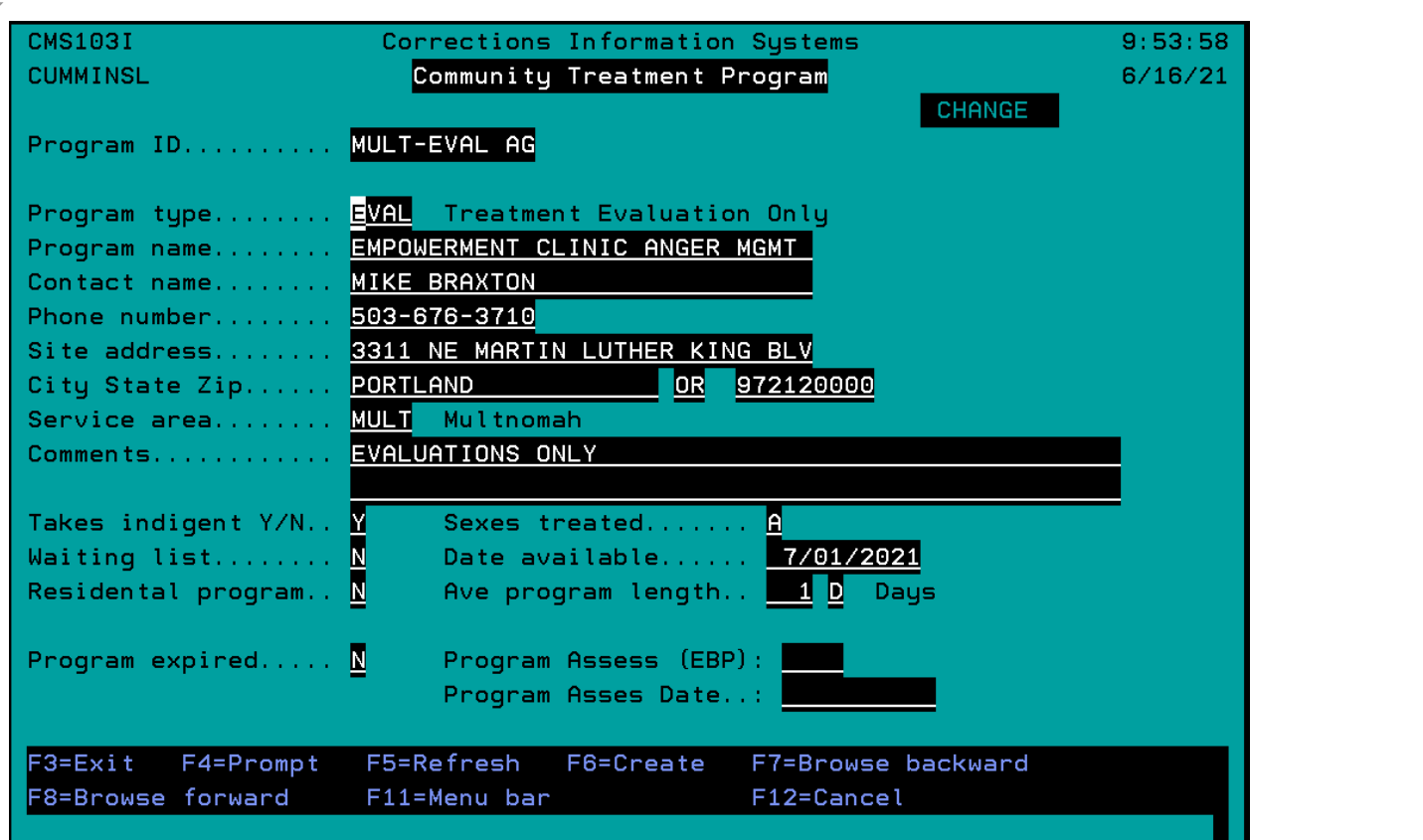

# **Referring the Client to an Eval in CIS Where the Evaluator is NOT the same as the Provider:**

When referred out to an Evaluation, the user would enter in the Treatment program like any other referral, choosing their County Evaluation provider for the individual treatment type.

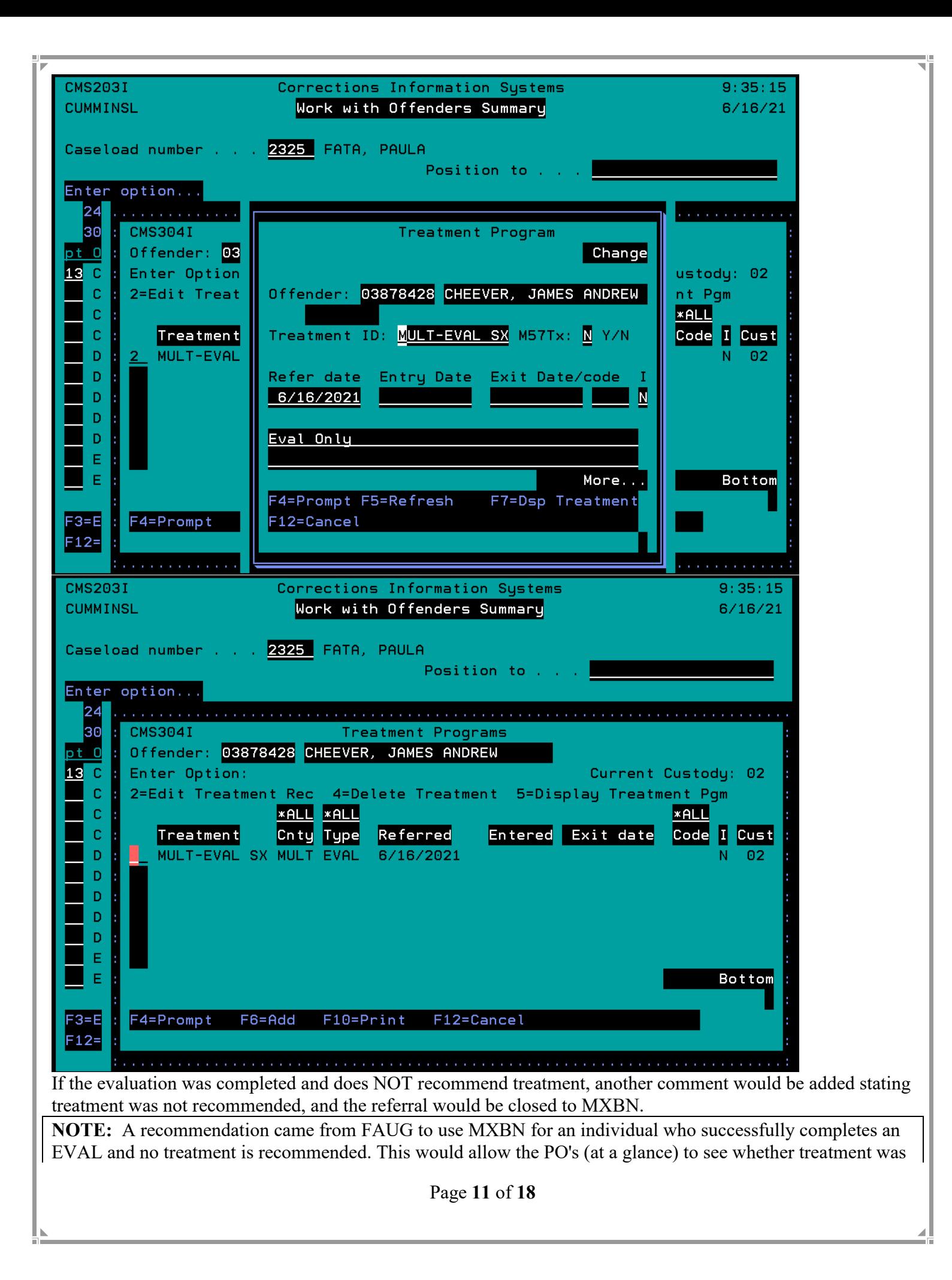

or was not recommended on an EVAL and would eliminate the need to enter the record to review the note. The use of MXBN code would delineate records through reports.

OACCD's previously approved definition of MXBN would need to be changed to accommodate successful closure for Evaluations and is currently a Neutral (admin) closure code: Max Benefit - The offender has not met the requirements for the program to successfully complete, but the offender has obtained all information they can from the program and it is no longer appropriate for them to attend.

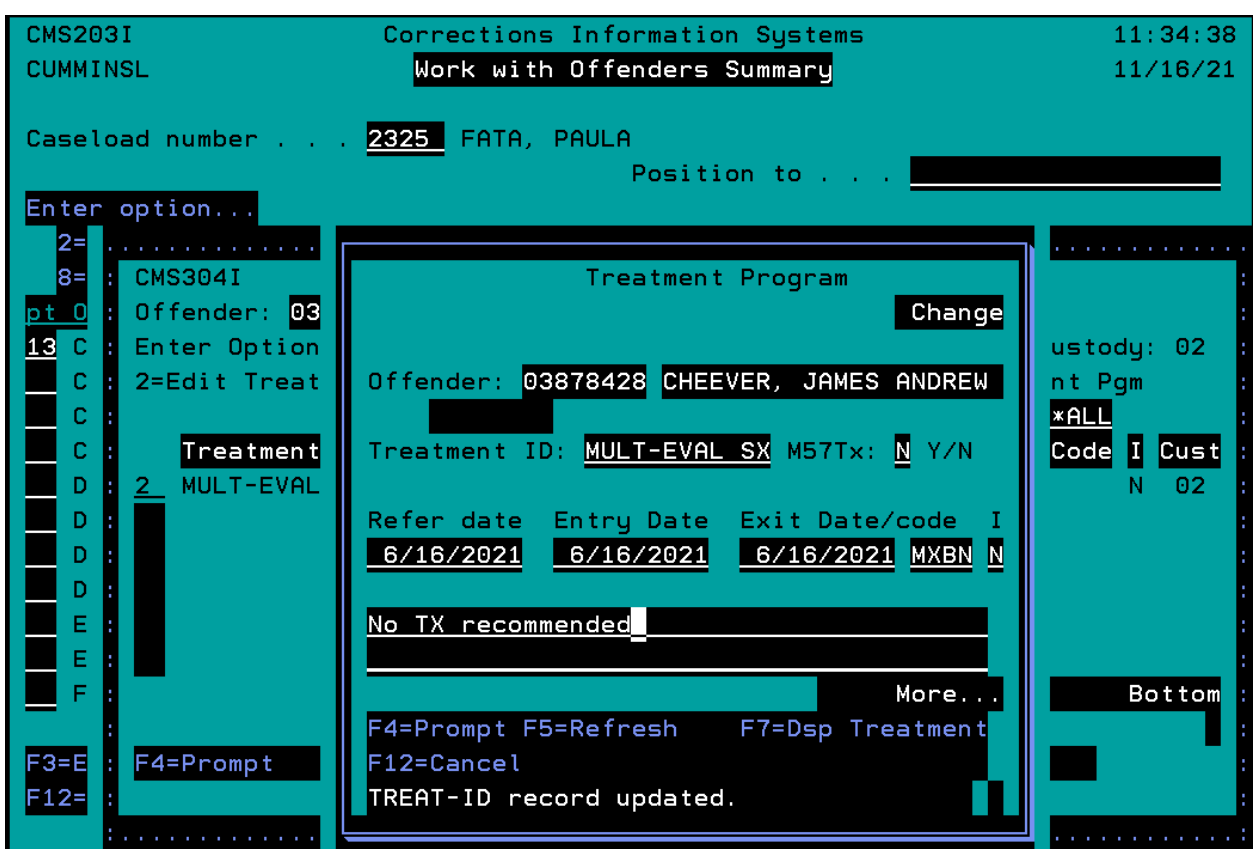

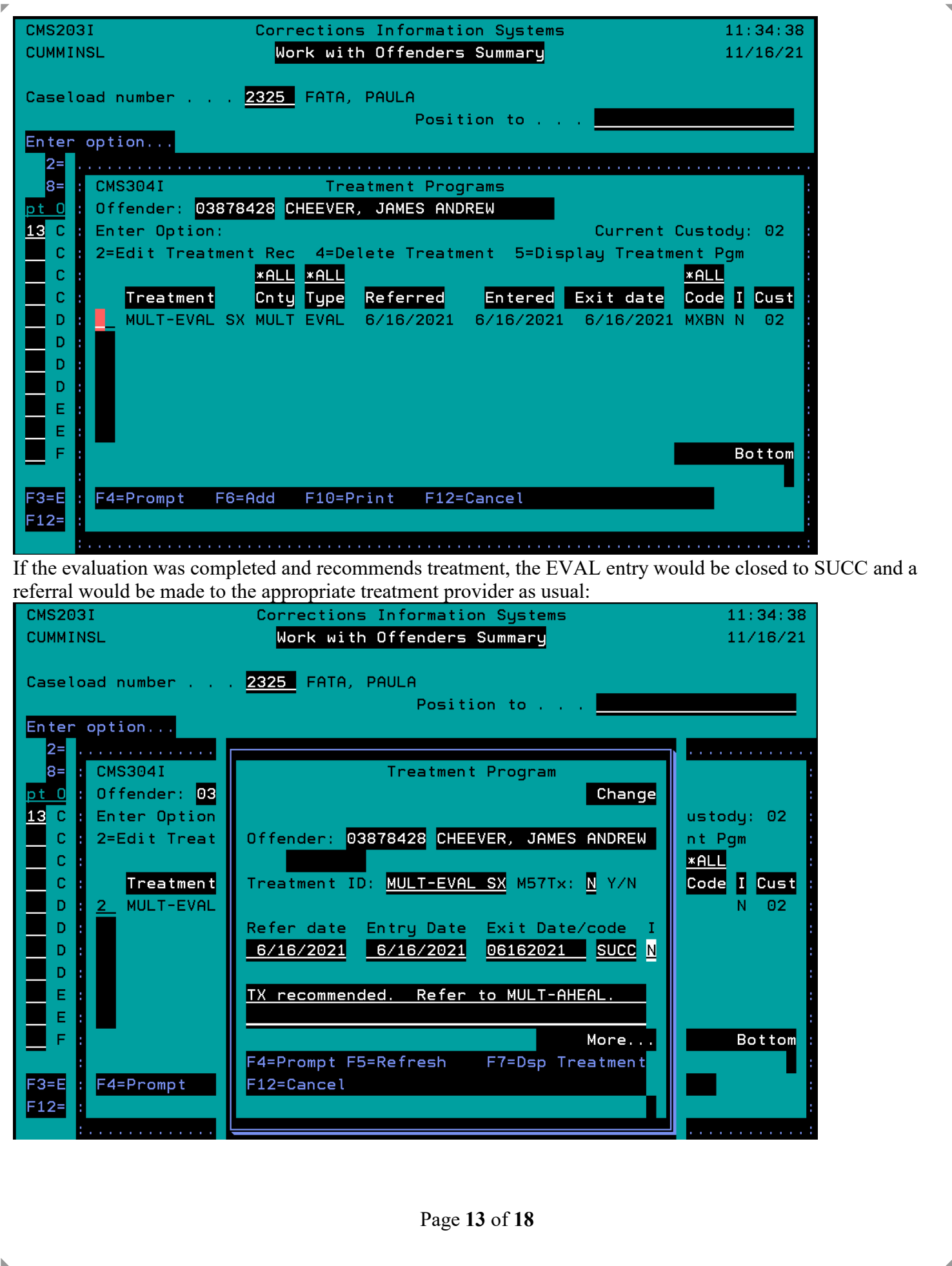

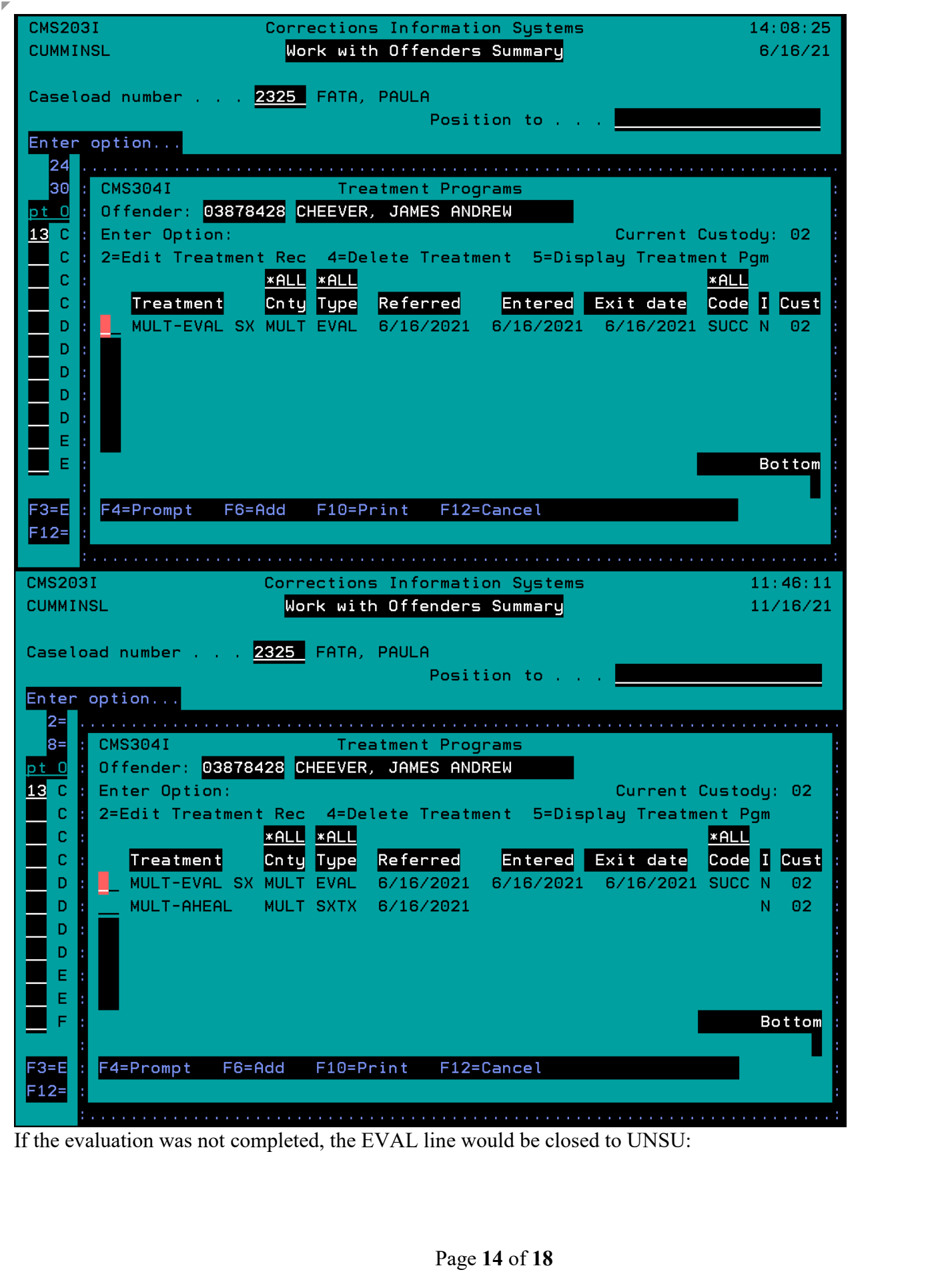

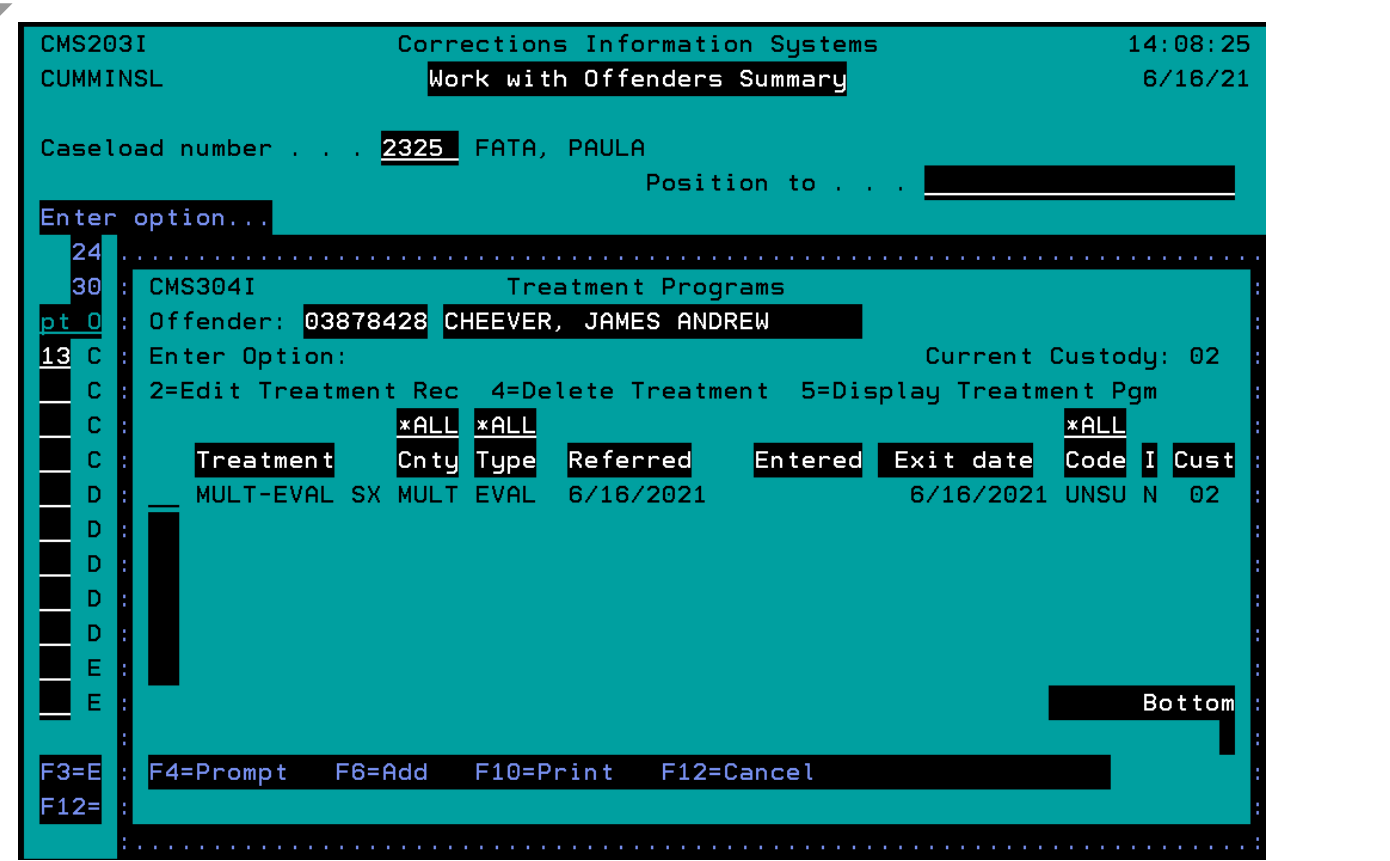

# **Referring the Client to an Eval in CIS Where the Evaluator IS the same as the Provider:**

An alternate method was approved for those cases where the evaluator is the same company as the treatment provider. Entry would be done the same as any referral to regular treatment:

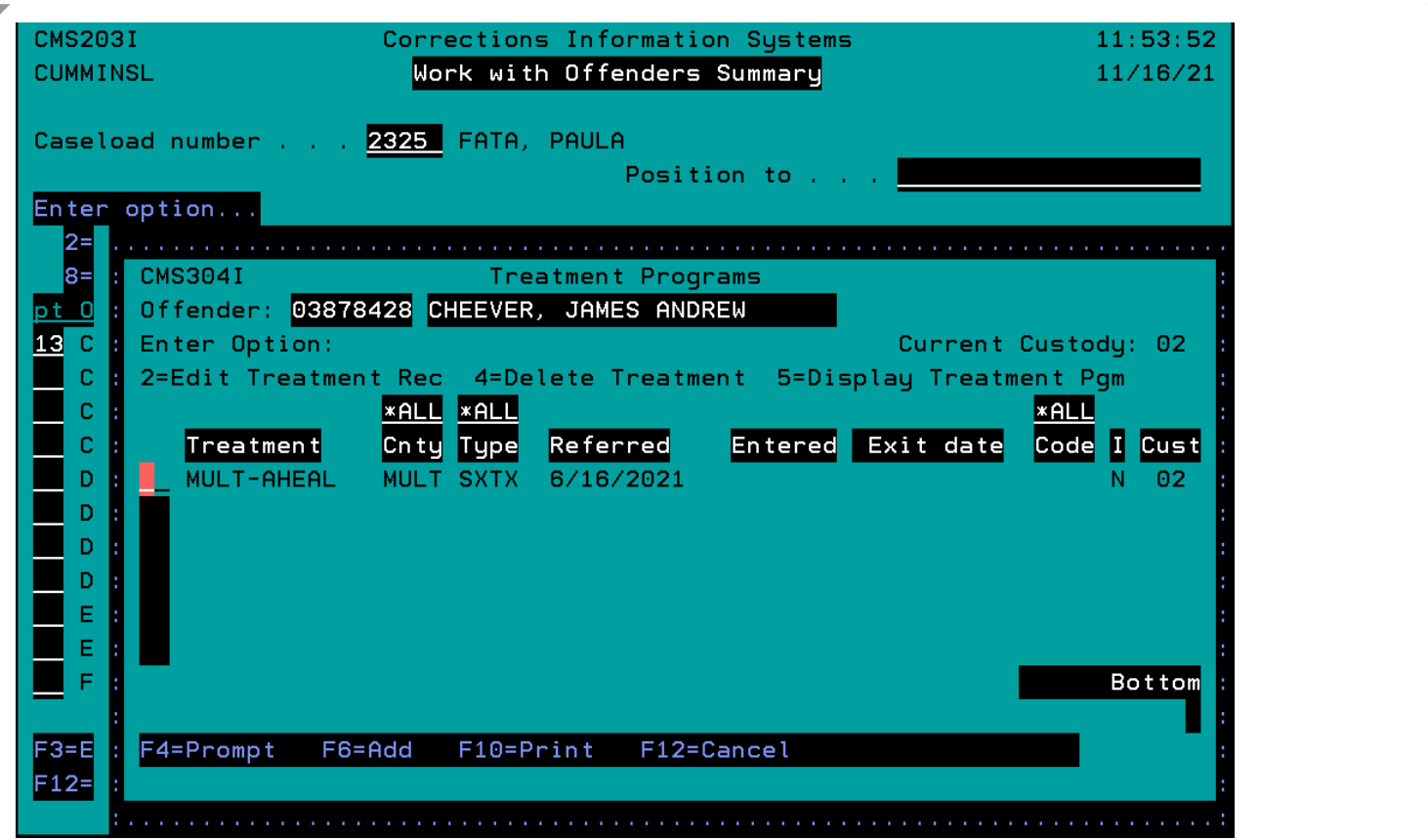

If the referral results in treatment being recommended, the PO would not need to make a new entry but would only need to close the treatment line with the appropriate closure code when the treatment line is completed. No record of the EVAL only would be kept.

If the referral results in treatment NOT being recommended, the PO would change the treatment referral type from the original program type to EVAL by changing the Treatment ID field to the appropriate EVAL program type by either overtyping the field with the correct code or using the F4 key to prompt the treatment types and picking the correct provider. The completion code would be MXBN:

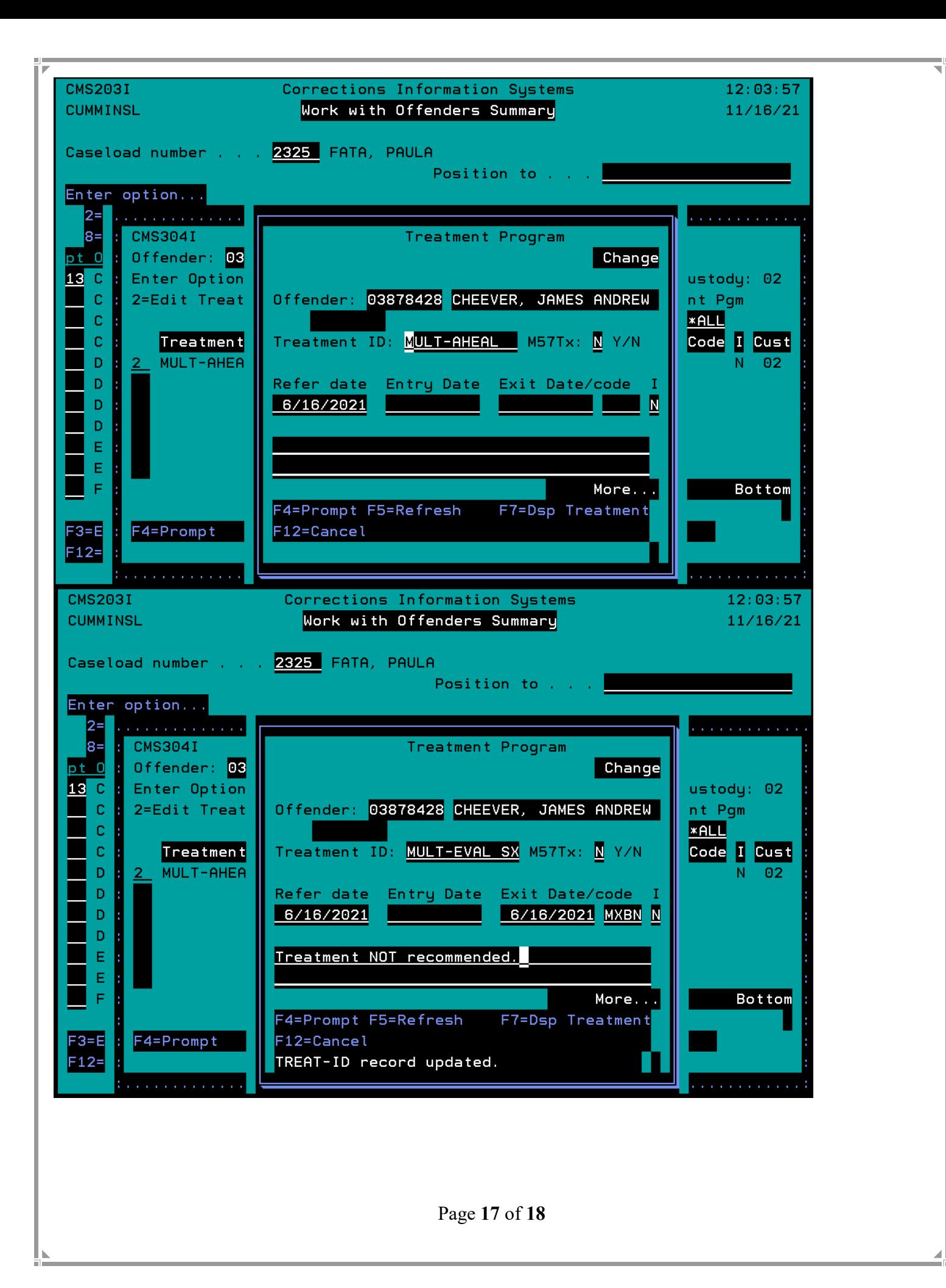

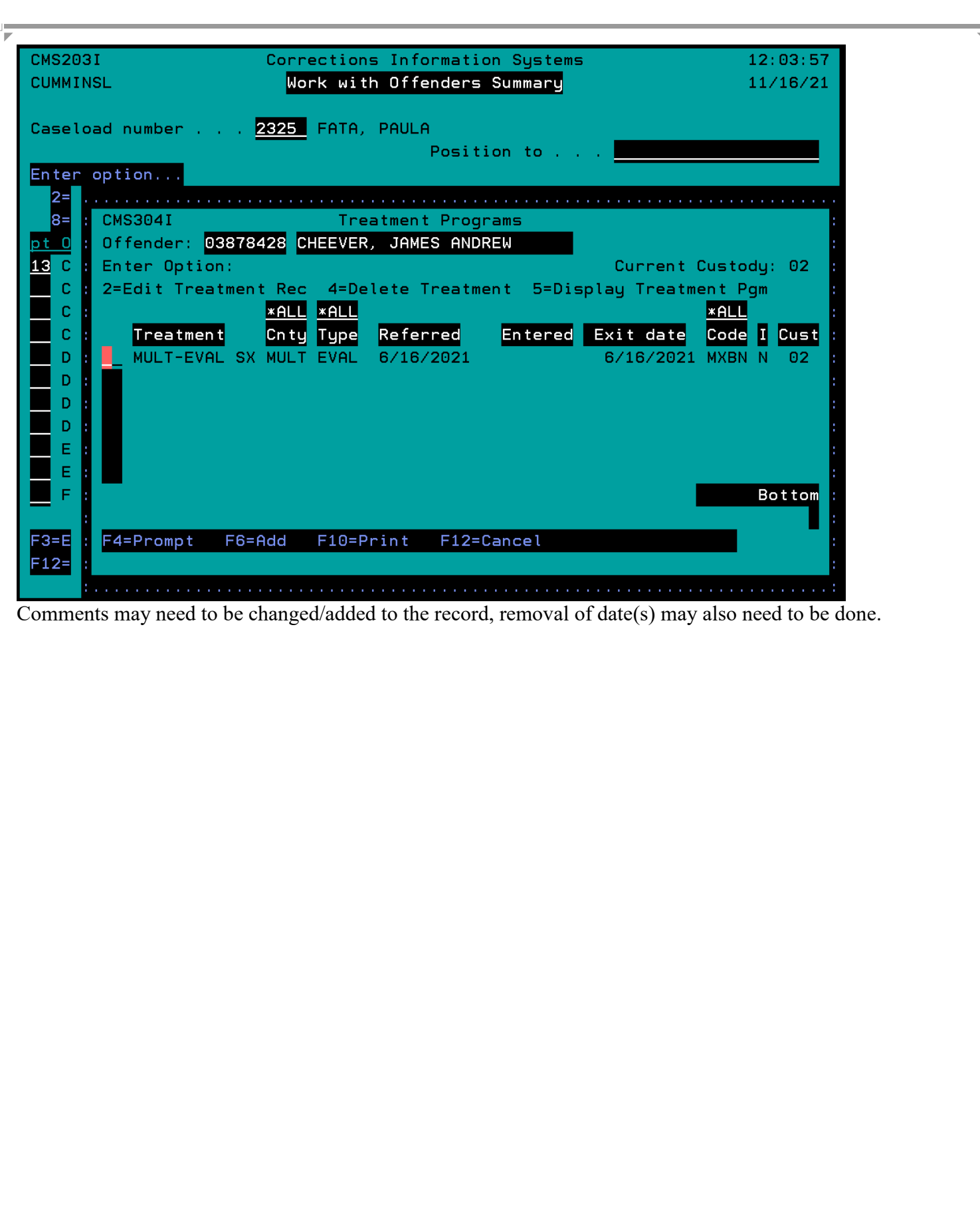